$<<$ Visual Basic

书名:<<Visual Basic程序设计上机指导与习题选解>>

, tushu007.com

- 13 ISBN 9787563519255
- 10 ISBN 7563519254

出版时间:2009-5

页数:174

PDF

更多资源请访问:http://www.tushu007.com

 $<<$ Visual Basic

Visual Basic是面向对象的程序设计语言,Visual Basic程序设计是一门实践性非常强的课程,读者务

,  $1:1$ 

 $\vee$  isual Basic  $\vee$ 

, tushu007.com

Visual Basic

 $5$ Visual Basic:  $\blacksquare$ 

Visual Basic

Visual Basic:  $V$ isual Basic

VisualBasic

Visual Basic

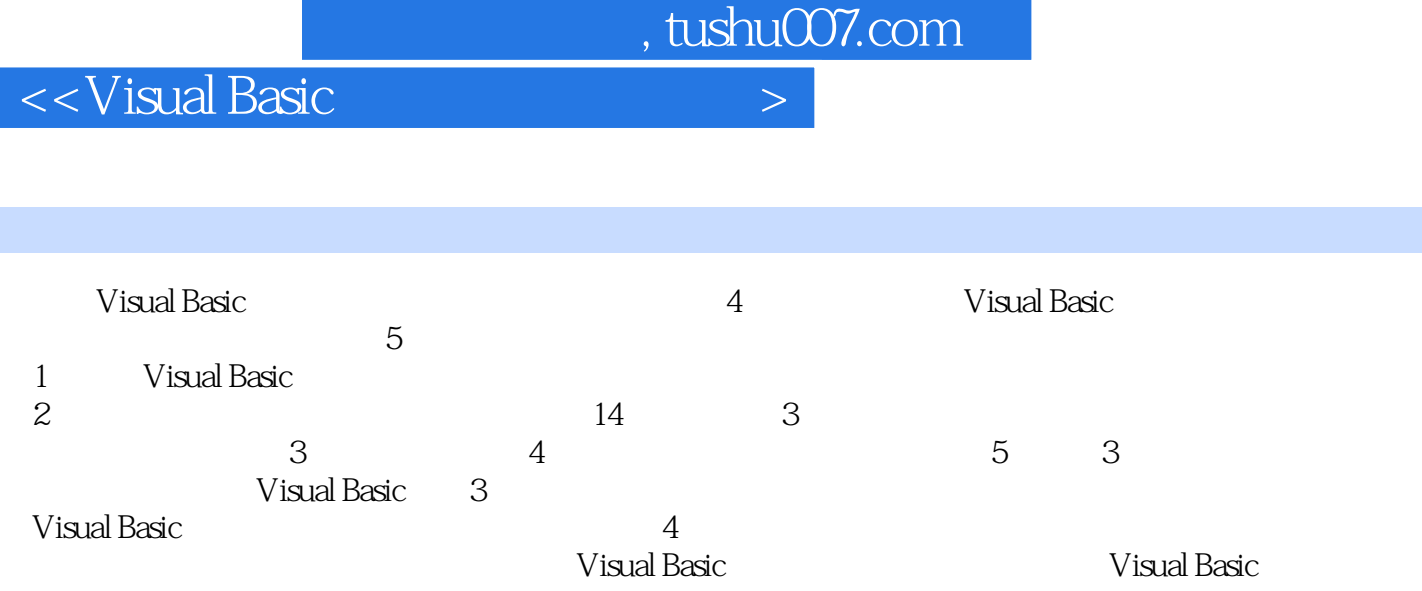

 $\overline{\phantom{a}}$ 

, tushu007.com

## $\sim$  < Visual Basic  $\sim$

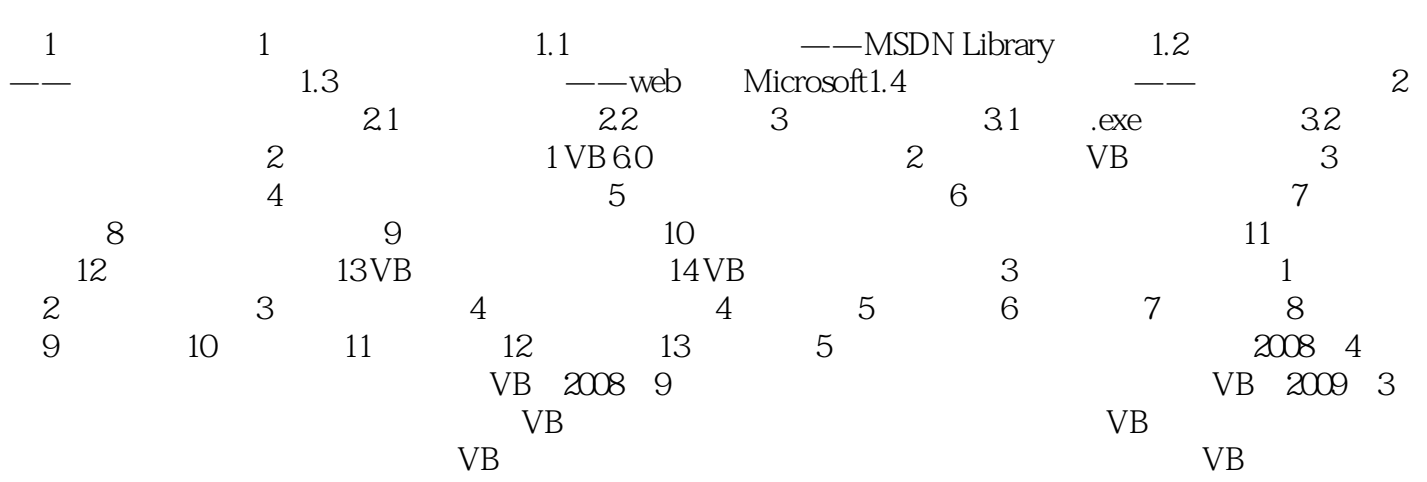

, tushu007.com

## $\sim$  < Visual Basic  $\sim$

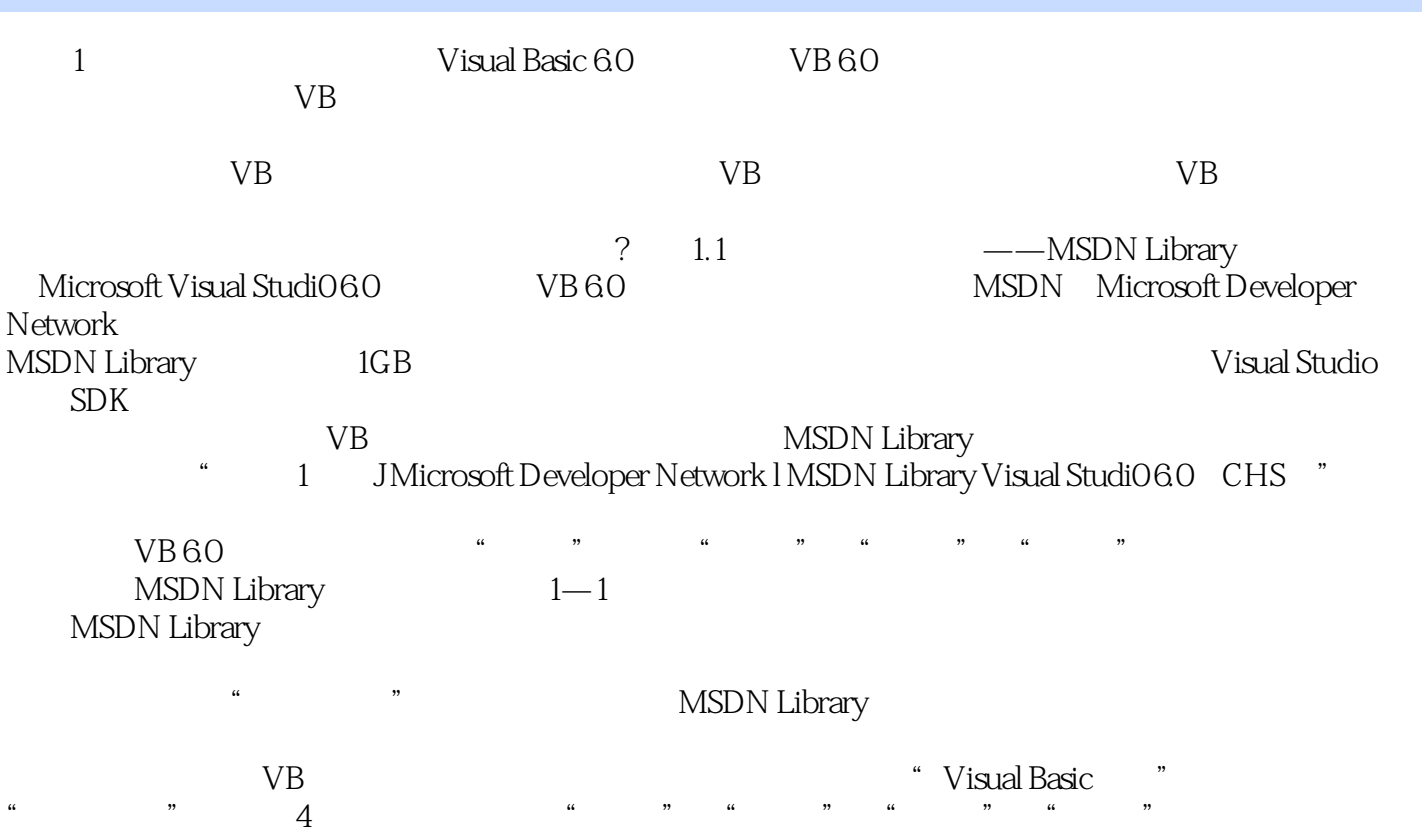

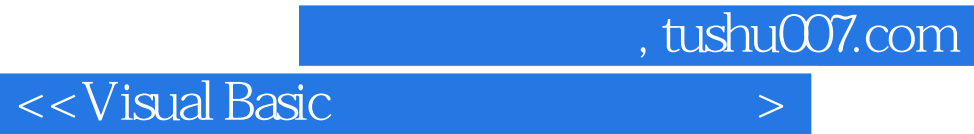

本站所提供下载的PDF图书仅提供预览和简介,请支持正版图书。

更多资源请访问:http://www.tushu007.com